ФИО: Максимов Алексей Борисович И НИСТЕРСТВО НАУКИ И ВЫСШЕГО ОБРАЗОВАНИЯ РОССИЙСКОЙ ФЕДЕРАЦИИ <sup>уникальный программн**иредтеральное государствен**ное автономное образовательное учреждение</sup> высшего образования «МОСКОВСКИЙ ПОЛИТЕХНИЧЕСКИЙ УНИВЕРСИТЕТ» Документ подписан простой электронной подписью Информация о владельце: Должность: директор департамента по образовательной политике Дата подписания: 22.05.2024 17:01:23 8db180d1a3f02ac9e60521a5672742735c18b1d6

Факультет информационных технологий

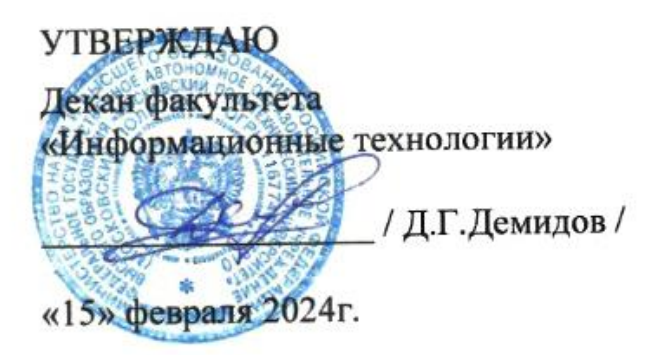

# **РАБОЧАЯ ПРОГРАММА ДИСЦИПЛИНЫ**

# **«Технологии компьютерной верстки»**

Направление подготовки/специальность

**09.03.02 «Информационные системы и технологии»**

Профиль/специализация

**«Информационные технологии в креативных индустриях»**

Квалификация **Бакалавр**

Форма обучения **Очная**

**Москва 2024 г.**

# **Разработчик(и):**

преподаватель /К.М.Кононенко/

**Согласовано:** Заведующий кафедрой «Информатики и информационных технологий», к.т.н.  $\sqrt{2}$  /Е.В.Булатников/

# **Содержание**

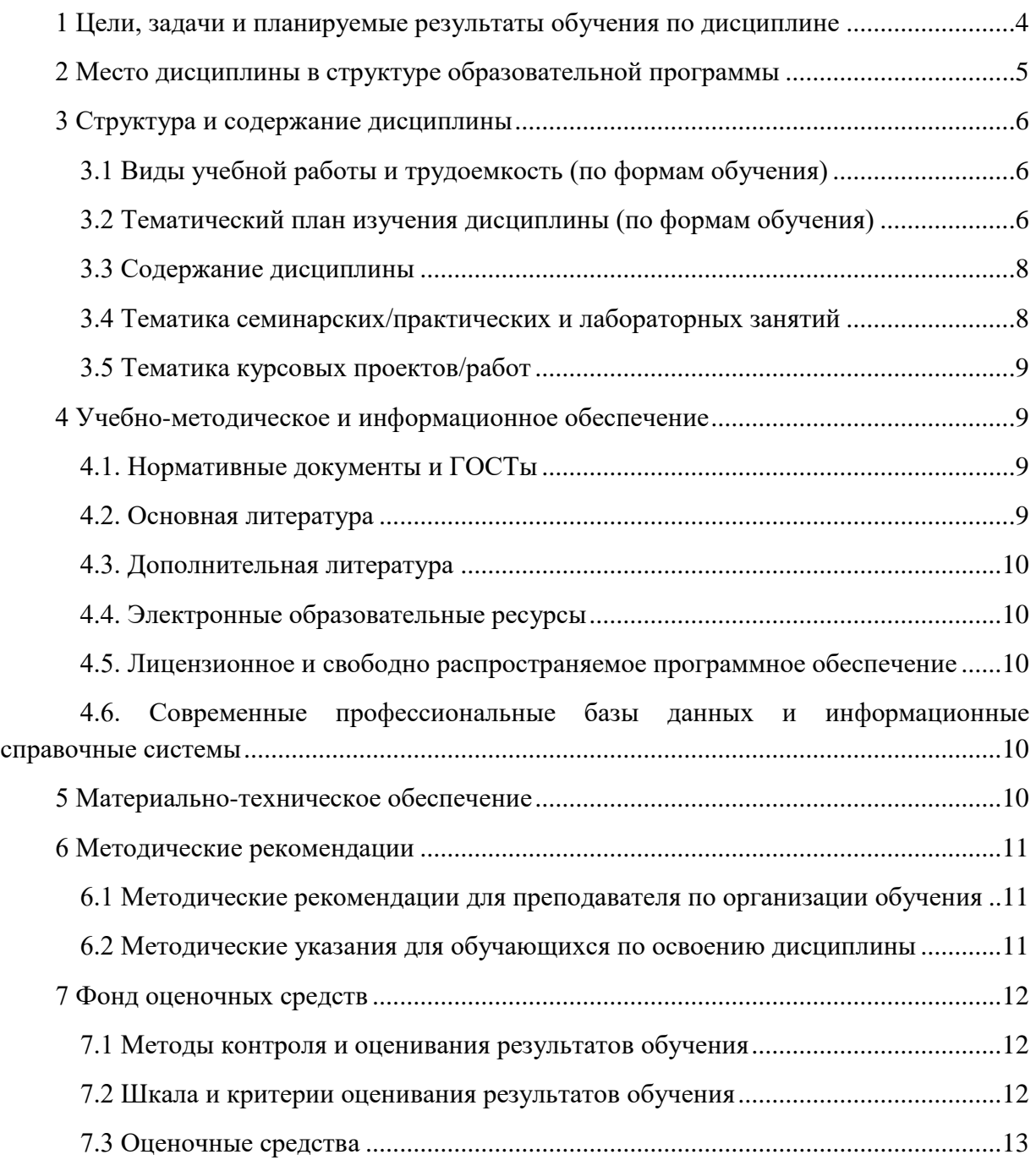

# 1 Цели, задачи и планируемые результаты обучения по

# <span id="page-3-0"></span>дисциплине

Целью изучения дисциплины "Технологии компьютерной верстки" является получение студентами теоретических знаний и практических навыков в области компьютерного дизайна и верстки, необходимых для создания профессиональных печатных и электронных документов, а также формирование практических навыков для профессиональной компетентности расширения повышения  $\boldsymbol{\mathrm{M}}$ возможностей трудоустройства в сфере информационных технологий.

Задачи курса:

- Освоение основных принципов и методов компьютерной верстки.
- Изучение инструментов и технологий, используемых в процессе верстки.
- Развитие навыков работы с различными графическими программами и программами для верстки.
- Обучение созданию и редактированию текстовых и графических элементов.
- Получение знаний о подготовке документов к печати и их публикации в Интернете.
- Ознакомление с принципами автоматизации процессов верстки.
- Развитие профессионального мастерства и умения работать в команде.

Обучение по дисциплине «Технологии компьютерной верстки» направлено на формирование у обучающихся следующих компетенций:

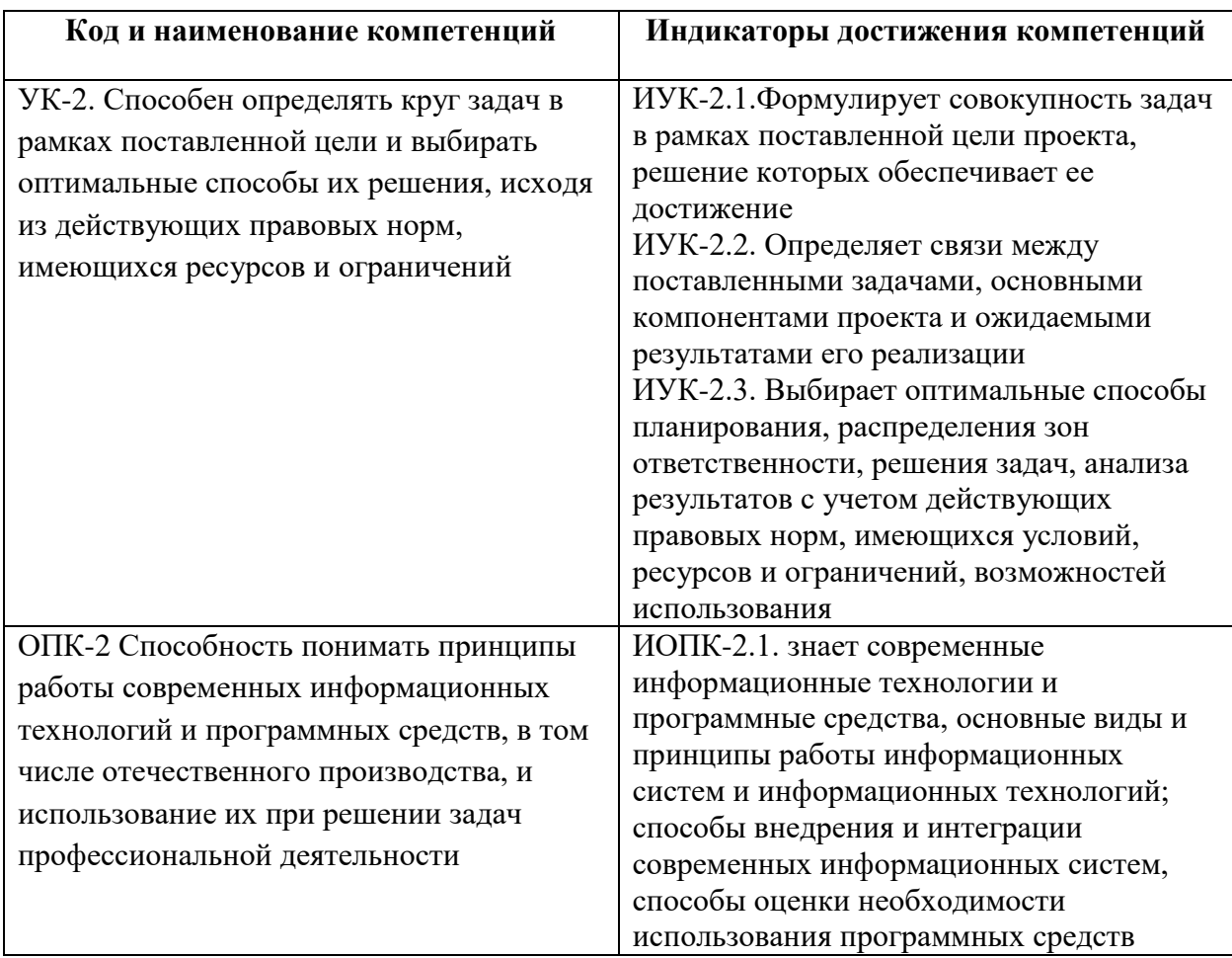

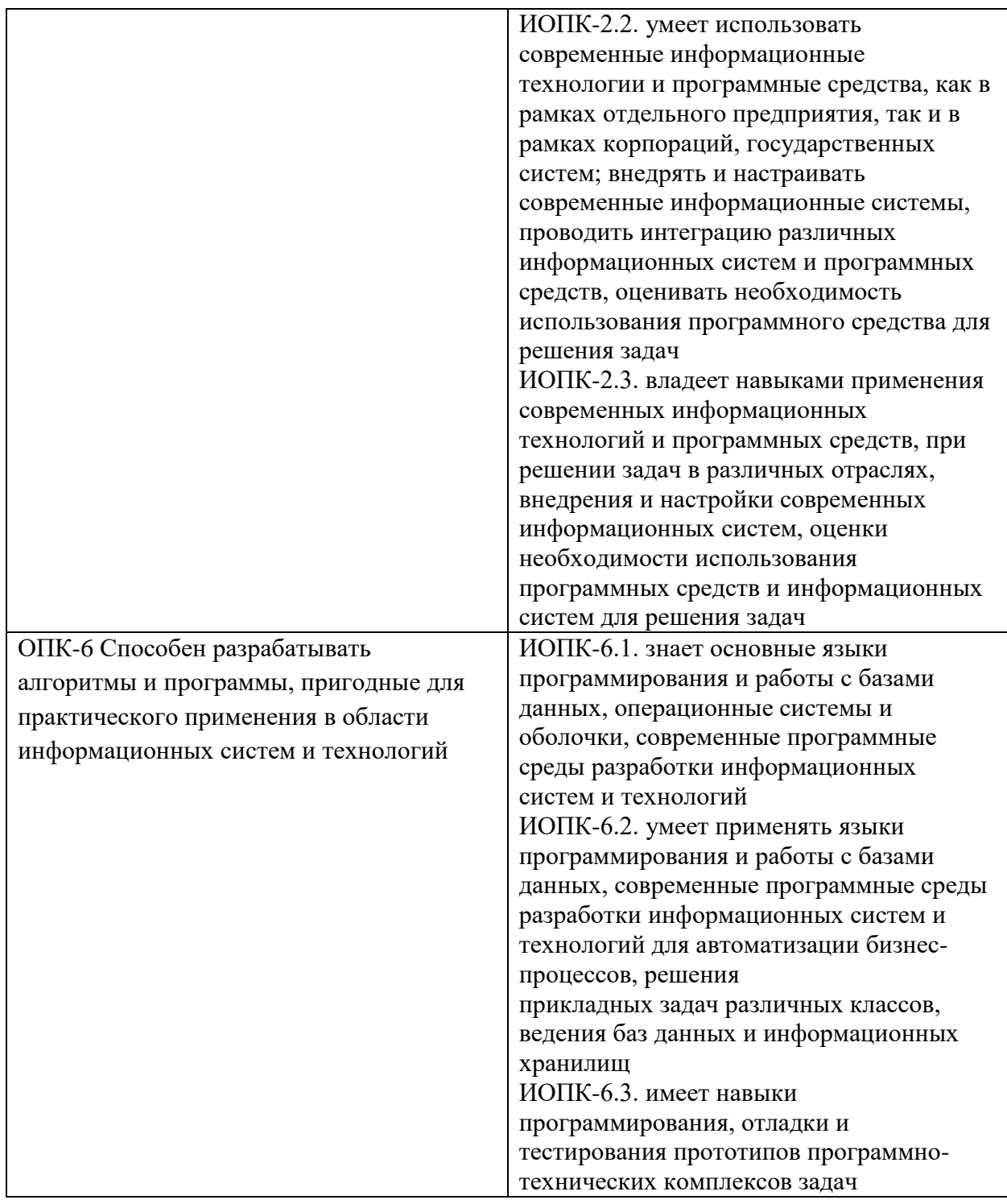

# **2 Место дисциплины в структуре образовательной программы**

<span id="page-4-0"></span>Дисциплина относится к части, формируемой участниками образовательных отношений, базового блока Б1.

Дисциплина взаимосвязана логически и содержательно-методически со следующими дисциплинами и практиками ОПОП:

- Растровая и векторная графика;
- Веб-программирование и дизайн;
- Композиционный дизайн;  $\bullet$
- Цифровые методы обработки информации;
- $\bullet$ Компьютерная графика;
- Анимационная графика;  $\bullet$
- UI/UX-дизайн;  $\bullet$
- Тестирование программного обеспечения;
- Производственная практика (проектно-технологическая);  $\bullet$
- Производственная практика (преддипломная);  $\bullet$
- Выполнение и защита выпускной квалификационной работы.  $\bullet$

# 3 Структура и содержание дисциплины

<span id="page-5-0"></span>Общая трудоемкость дисциплины составляет 4 зачетные единицы, т.е. 144 академических часа (из них 72 часа - аудиторные занятия и 72 часа - самостоятельная работа студентов).

<span id="page-5-1"></span>Разделы дисциплины изучаются на 4 курсе в 7 семестре, форма промежуточной аттестации - зачет.

# 3.1 Виды учебной работы и трудоемкость (по формам обучения)

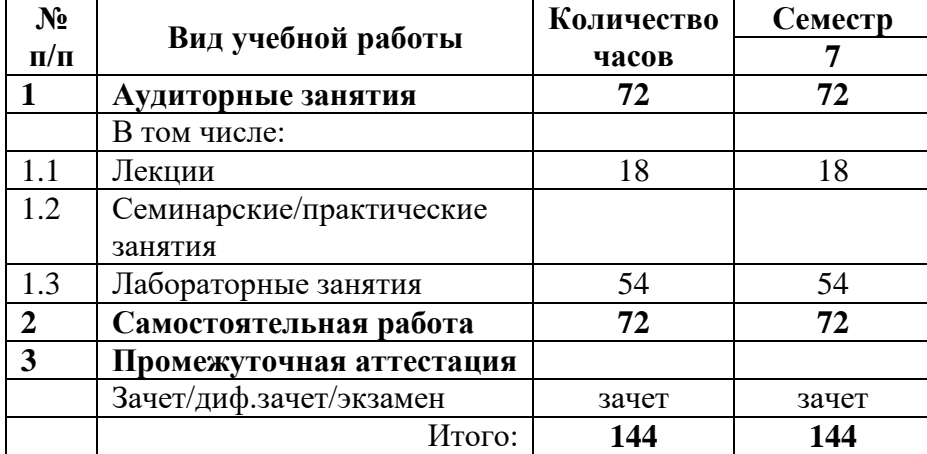

3.1.1 Очная форма обучения

# 3.2 Тематический план изучения дисциплины (по формам обучения)

3.2.1 Очная форма обучения

<span id="page-5-2"></span>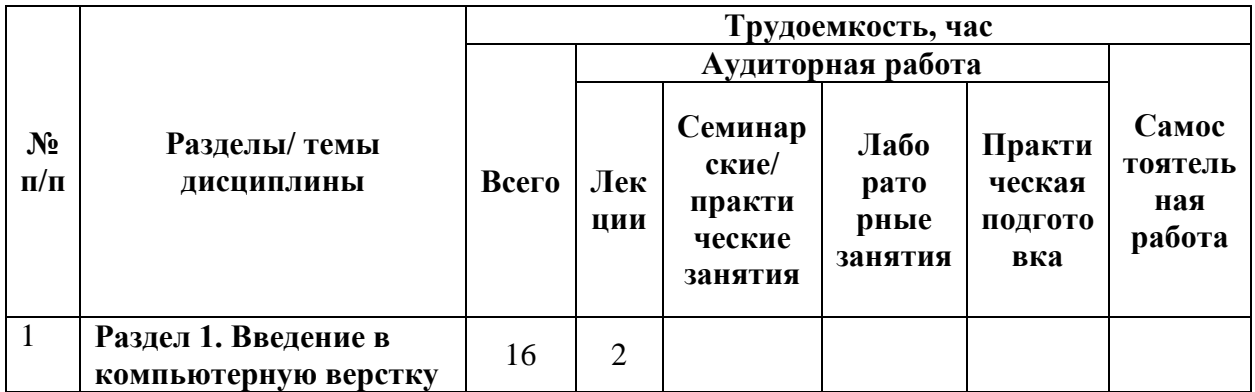

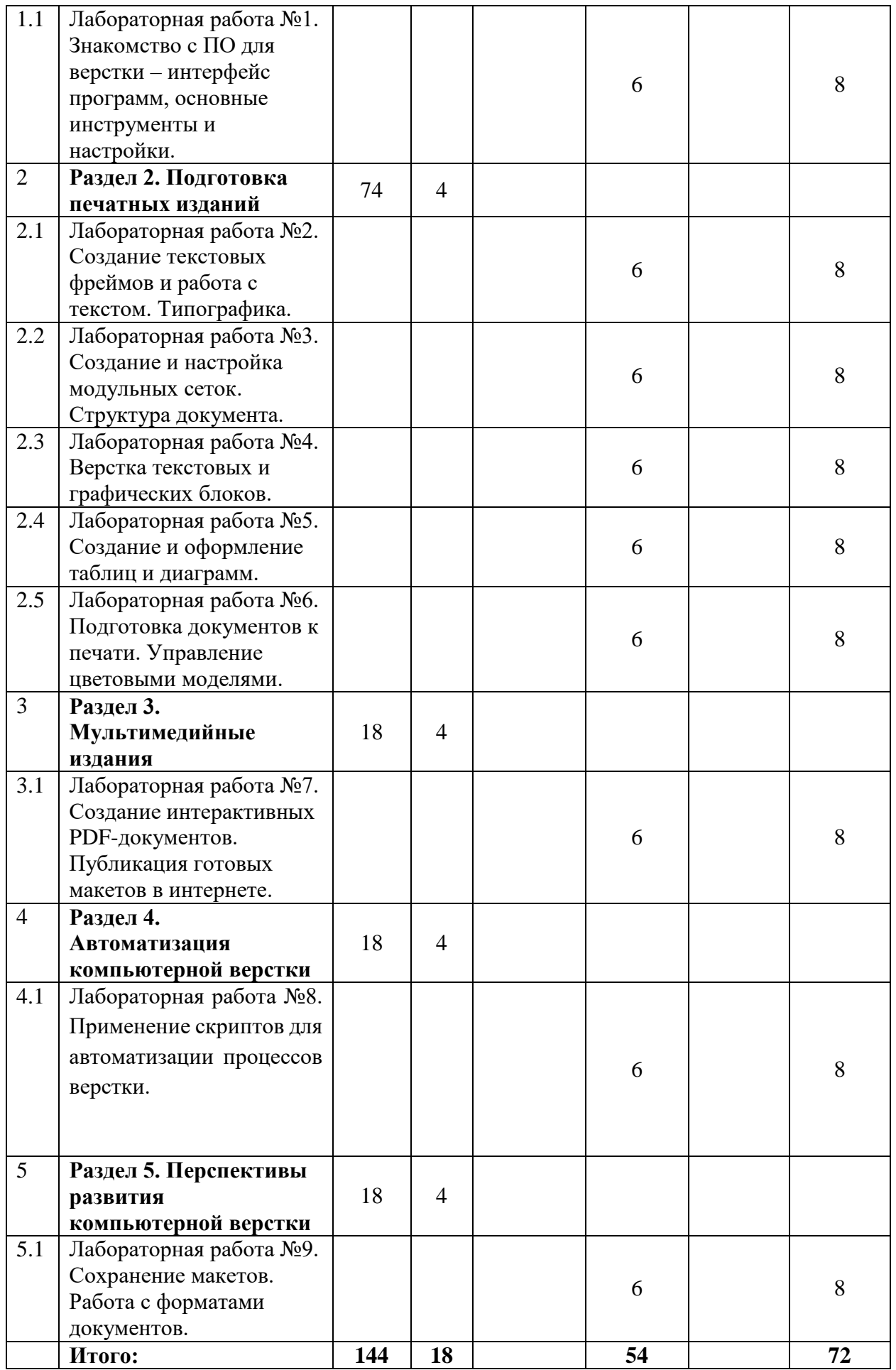

# **3.3 Содержание дисциплины**

#### <span id="page-7-0"></span>**Раздел 1. Введение в компьютерную верстку**

Понятийно-категорийный аппарат дизайна, художественной композиции, мультимедиа технологий, электронных изданий. Основы работы с графическими редакторами.

#### **Раздел 2. Подготовка печатных изданий**

Подготовка и обработка изображений для печати. Создание и редактирование текста. Типографика. Верстка полос и страниц. Работа с шаблонами и модульными сетками. Верстка многостраничных изданий. Таблицы и графики в компьютерной верстке. Цветовые модели и управление цветом.

#### **Раздел 3. Мультимедийные издания**

Верстка для электронных устройств. Верстка интерактивных документов и презентаций. Подготовка документов для публикации в Интернете.

#### **Раздел 4. Автоматизация компьютерной верстки**

Технологии и инструменты автоматизации в компьютерной верстке. Профессиональные стандарты и техники работы. Автоматизация задач с использованием скриптов и макросов. Применение программ для автоматического распознавания текста и коррекции ошибок. Автоматическое создание стилей и шаблонов для упрощения процесса верстки. Использование программных средств для контроля качества верстки и предотвращения ошибок. ПО для автоматизации процесса подготовки документов к печати и публикации в сети Интернет. Обзор специализированных программ для создания интерактивных документов и презентаций.

#### **Раздел 5. Перспективы развития компьютерной верстки**

Тенденции и направления развития компьютерной верстки. Влияние новых технологий на процесс верстки. Будущее компьютерной верстки: прогнозы и перспективы. Инновационные методы и инструменты компьютерной верстки. Адаптивная и мобильная верстка: особенности и преимущества. Искусственный интеллект и компьютерная верстка: возможности сотрудничества. Верстка в виртуальной реальности и дополненной реальности.

#### **3.4 Тематика семинарских/практических и лабораторных занятий**

#### <span id="page-7-1"></span>3.4.1 Лабораторные занятия

Лабораторные занятия предусматривают использование ПО для верстки электронных изданий (таких как Adobe InDesign, Affinity Publisher и др.), в зависимости от доступного ПО университету темы лабораторных работ могут варьироваться.

1. Лабораторная работа №1. Знакомство с ПО для верстки – интерфейс программ, основные инструменты и настройки.

- 2. Лабораторная работа №2. Создание текстовых фреймов и работа с текстом. Типографика.
- 3. Лабораторная работа №3. Создание и настройка модульных сеток. Структура документа.
- 4. Лабораторная работа №4. Верстка текстовых и графических блоков.
- 5. Лабораторная работа №5. Создание и оформление таблиц и диаграмм.
- 6. Лабораторная работа №6. Подготовка документов к печати. Управление цветовыми моделями.
- 7. Лабораторная работа №7. Создание интерактивных PDF-документов. Публикация готовых макетов в интернете.
- 8. Лабораторная работа №8. Применение скриптов для автоматизации процессов верстки.
- <span id="page-8-0"></span>9. Лабораторная работа №9. Сохранение макетов. Работа с форматами документов.

#### **3.5 Тематика курсовых проектов/работ**

<span id="page-8-1"></span>Курсовые проекты (работы) не предусмотрены.

# **4 Учебно-методическое и информационное обеспечение**

#### **4.1. Нормативные документы и ГОСТы**

<span id="page-8-2"></span>1. Федеральный закон от 29 декабря 2012 года No 273-ФЗ «Об образовании в Российской Федерации» (с изменениями и дополнениями);

2. Федеральный государственный образовательный стандарт высшего образования - бака-лавриат по направлению подготовки 09.03.02 Информационные системы и технологии, утвер-жденный Приказом Министерства образования и науки РФ от 19 сентября 2017 г. N 929 "Об утверждении федерального... Редакция с изменениями N 1456 от 26.11.2020;

3. Приказ Министерства образования и науки РФ от 05 апреля 2017 г. No 301 «Об утвер-ждении Порядка организации и осуществления образовательной деятельности по образователь-ным программам высшего образования – программам бакалавриата, программам специалитета, программам магистратуры.

#### **4.2. Основная литература**

<span id="page-8-3"></span>1. Катунин, Г. П. Основы мультимедийных технологий / Г. П. Катунин. — 3-е изд., стер. — Санкт-Петербург : Лань, 2023. — 784 с. — ISBN 978-5-507-46863- 8. — Текст : электронный // Лань : электронно-библиотечная система. — URL: https://e.lanbook.com/book/322652— Режим доступа: для авториз. пользователей.

2. Френч, Н. Профессиональная верстка в InDesign : руководство / Н. Френч ; под научной редакцией И. Л. Люско, И. Ю. Орлова ; перевод с английского Н. А. Князевой. — Москва : ДМК Пресс, 2020. — 366 с. — ISBN 978-5-97060-740-4. — Текст : электронный // Лань : электронно-библиотечная система. — URL: <https://e.lanbook.com/book/179457> — Режим доступа: для авториз. пользователей.

- 3. Поляков, Е. Ю. Введение в векторную графику / Е. Ю. Поляков. 2-е изд., стер. (полноцветная печать). — Санкт-Петербург : Лань, 2023. — 256 с. — ISBN 978-5-507-45750-2. — Текст : электронный // Лань : электронно-библиотечная система. — URL:<https://e.lanbook.com/book/282734> — Режим доступа: для авториз. пользователей.
- 4. Основы полиграфии : учебное пособие / составитель Г. Ф. Сахабутдинова. Кемерово: КемГУ, 2017. — 79 с. — Текст: электронный // Лань: электроннобиблиотечная система. — URL: https://e.lanbook.com/book/102683— Режим доступа: для авториз. пользователей.
- 5. Клещев, О. И. Типографика и основы полиграфии : учебное пособие / О. И. Клещев. — Екатеринбург : ЕАСИ, 2014. — 126 с. — ISBN 978-5-904440-34-3. — Текст : электронный // Лань : электронно-библиотечная система. — URL: https://e.lanbook.com/book/136382— Режим доступа: для авториз. Пользователей.

#### **4.3. Дополнительная литература**

<span id="page-9-0"></span>1. Зубарева, С. С. Философия цифрового дизайна : учебное пособие / С. С. Зубарева. — Ростов-на-Дону : Донской ГТУ, 2021. — 50 с. — ISBN 978-5-7890-1898-9. — Текст : электронный // Лань : электронно-библиотечная система. — URL: <https://e.lanbook.com/book/237779> — Режим доступа: для авториз. пользователей.

#### **4.4. Электронные образовательные ресурсы**

<span id="page-9-2"></span><span id="page-9-1"></span>ЭОР разрабатывается.

# **4.5. Лицензионное и свободно распространяемое программное обеспечение**

- 1. Текстовый редактор;
- 2. Affinity Publisher (пробная версия);
- 3. Visual Studio code (свободная лицензия);
- 4. SourceTree (свободная лицензия);
- 5. Web-браузер.

# <span id="page-9-3"></span>**4.6. Современные профессиональные базы данных и информационные справочные системы**

- 1. ОП "Юрайт" https://urait.ru/
- 2. IPR Smart https://www.iprbookshop.ru/
- 3. ЭБС "Лань" https://e.lanbook.com/

#### **5 Материально-техническое обеспечение**

<span id="page-9-4"></span>Лабораторные работы и самостоятельная работа студентов должны проводиться в специализированной аудитории, оснащенной современной оргтехникой и персональными компьютерами с программным обеспечением в соответствии с тематикой изучаемого материала. Число рабочих мест в аудитории должно быть достаточным для обеспечения индивидуальной работы студентов. Рабочее место преподавателя должно быть оснащены современным компьютером с подключенным к нему проектором на настенный экран, или иным аналогичным по функциональному назначению оборудованием. Компьютеры в аудитории должны быть подключены к сети Интернет.

# **6 Методические рекомендации**

# <span id="page-10-0"></span>**6.1 Методические рекомендации для преподавателя по организации обучения**

<span id="page-10-1"></span>1. При подготовке к занятиям следует предварительно проработать материал занятия, предусмотрев его подачу точно в отведенное для этого время занятия. Следует подготовить необходимые материалы – теоретические сведения, задачи и др. При проведении занятия следует контролировать подачу материала и решение заданий с учетом учебного времени, отведенного для занятия.

2. При проверке работ и отчетов следует учитывать не только правильность выполнения заданий, но и оптимальность выбранных методов решения, правильность выполнения всех его шагов.

#### **6.2 Методические указания для обучающихся по освоению дисциплины**

<span id="page-10-2"></span>В процессе самостоятельной работы студенты закрепляют и углубляют знания, полученные во время аудиторных занятий, дорабатывают конспекты и записи, готовятся к промежуточной аттестации, а также самостоятельно изучают отдельные темы учебной программы.

На занятиях студентов, в том числе предполагающих практическую деятельность, осуществляется закрепление полученных, в том числе и в процессе самостоятельной работы, знаний. Особое внимание обращается на развитие умений и навыков установления связи положений теории с профессиональной деятельностью будущего специалиста.

Самостоятельная работа осуществляется индивидуально. Контроль самостоятельной работы организуется в двух формах:

- самоконтроль и самооценка студента;
- контроль со стороны преподавателей.

Текущий контроль осуществляется на аудиторных занятиях, промежуточный контроль осуществляется на зачете в письменной (устной) форме.

Критериями оценки результатов самостоятельной работы студента являются:

- уровень освоения студентом учебного материала;
- умения студента использовать теоретические знания при выполнении практических задач;
- сформированность компетенций;
- срок выполнения задания;
- оформление материала в соответствии с требованиями.

# 7 Фонд оценочных средств

#### 7.1 Методы контроля и оценивания результатов обучения

<span id="page-11-1"></span><span id="page-11-0"></span>В процессе обучения используются следующие оценочные формы самостоятельной работы студентов, оценочные средства текущего контроля успеваемости и промежуточных аттестаций:

- Выполнение лабораторных работ
- Промежуточное тестирование (посредством изучения теоретических материалов в системе LMS)
- Итоговое тестирование

#### 7.2 Шкала и критерии оценивания результатов обучения

<span id="page-11-2"></span>Итоговая оценка по дисциплине рассчитывается как среднее взвешенное всех оценок в соответствующем курсе LMS Московского политеха с применением весовых коэффициентов, представленных ниже:

- Ознакомление с теорией  $\rightarrow 0.1$
- Лабораторные работы  $\rightarrow 0.6$
- Тестирование  $\rightarrow$  0.3 (0.7 \* Итоговое тестирование, 0.3 \* среднее по промежуточным)

Оценка за каждую лабораторную работу выставляется исходя из фактического выполнения всех поставленных задач с учётом сроков исполнения: за каждую 1 неделю просрочки задания из оценки вычитается 10 баллов. Каждая лабораторная работа оненивается в 100 баллов.

Для получения зачета студенту необходимо набрать минимально 55 баллов по дисциплине и завершить итоговый тест с результатом не менее 55%.

7.2.1 Критерии оценки на зачете

#### «Зачтено»:

Выполнены все виды учебной работы, предусмотренные учебным планом. Обучающийся демонстрирует прочные теоретические знания, практические навыки, владеет терминами, делает аргументированные выводы и обобщения, приводит примеры, оперирует приобретенными знаниями, умениями, навыками, применяет их в ситуациях повышенной сложности. При этом могут быть допущены незначительные ошибки, неточности, затруднения при аналитических операциях, переносе знаний и умений на новые, нестандартные ситуации, которые обучающийся может исправить при коррекции преподавателем. Итоговый тест выполнен с результатом более 55%.

#### «Не зачтено»:

Не выполнен один или более видов учебной работы, предусмотренных учебным планом. Обучающийся демонстрирует незнание теоретических основ предмета, отсутствие практических навыков, не умеет делать аргументированные выводы и приводить примеры, не владеет терминами, проявляет отсутствие логичности и последовательности изложения,

делает ошибки, которые не может исправить даже при коррекции преподавателем, отказывается отвечать на дополнительные вопросы, допускает значительные ошибки, испытывает значительные затруднения при оперировании знаниями и умениями при их переносе на новые ситуации. Итоговое тестирование выполнено с результатом менее 55%.

## 7.3 Оценочные средства

#### <span id="page-12-0"></span>7.3.1 Примеры вопросов к зачету

- 1. Какие основные инструменты используются для создания и редактирования текстовых и графических объектов?
- 2. Как создать и настроить модульную сетку?
- 3. Какие правила и рекомендации необходимо соблюдать при работе с таблицами?
- 4. Как опубликовать готовый макет в интернете с использованием Adobe InDesign?
- 5. Какие особенности создания и оформления интерактивных PDF-документов?
- 6. Как применять скрипты для автоматизации процессов верстки?
- 7. Какие основные проблемы и ошибки могут возникнуть при верстке в и как их можно предотвратить?
- 8. Каковы перспективы развития компьютерной верстки и какие новые технологии и инструменты будут использоваться в будущем?